**Le SEO consiste à optimiser le référencement naturel d'un site web pour générer du trafic.**

**Ainsi, le but est de se retrouver le plus haut possible dans les résultats de recherche, afin d'augmenter la probabilité que l'internaute visite le site en question.**

**Pour cela, voici 10 étapes à suivre pour augmenter le trafic organique de votre site.**

# *Le Référencement Naturel (SEO) pour augmenter le trafic de votre site*

Le propre du SEO consiste à générer du trafic dit « organique », il s'agit donc d'un **trafic généré naturellement et gratuitement**. En vous positionnant sur certains mots-clés bien ciblés, vous pourrez ainsi **apparaître dans les résultats de recherche Google**, sans avoir payé de [campagne publicitaire](https://www.expertisme.com/referencement-seo-sea/referencement-payant-sea/).

## *Misez sur le SEO pour du trafic à long terme*

Combien de contenus sur le web errent en deuxième, troisième page de résultats (voire encore plus loin) ? Selon le [Blog du Modérateur,](https://www.blogdumoderateur.com/91-des-clics-sur-Google-se-font-sur-la-premiere-page/)

« 91 % des clics sur Google se font sur la première page. »

Autant dire que votre stratégie de référencement naturel doit être votre priorité pour générer du trafic qualifié sur votre site web. Si le trafic payant est un levier intéressant pour avoir du trafic rapidement, il est indispensable de penser au SEO pour assurer la pérennité de votre visibilité.

### *Positionnez-vous sur les bons mots-clés*

Plusieurs critères entrent en ligne de compte lorsque vient le moment de choisir les mots-clés sur lesquels vous souhaitez positionner votre site. Tout d'abord, le volume de visites généré par le mot-clé en question. Puis, la qualité du trafic généré et enfin la concurrence qu'il existe. Pour obtenir de bons résultats en SEO, privilégiez plutôt des mots-clés pertinents (qui répondent à un besoin utilisateur en rapport avec votre site web), et peu concurrentiels.

En résumé, voici les différents types de mots-clés :

- Concurrentiels (beaucoup de visites, mais difficile de s'y positionner)
- Parasités (pas de réelle pertinence par rapport à votre site)
- Délaissés (peu de trafic et d'intérêt pour votre client)
- De niche (peu de trafic mais très qualifié, il est aisé de se positionner dessus)

## *Définir le besoin de votre audience*

Vous l'aurez compris, la première pierre de votre stratégie SEO consistera à définir précisément le besoin de votre client idéal, afin de produire du contenu digne d'intérêt pour celui-ci, avec des mots-clés ciblés. Si possible, optez pour ces mots-clés avec le moins de concurrence possible. Pour les identifier, utilisez des outils de veille SEO, qui vous donneront une idée du volume de recherche sur tel ou tel mot-clé.

#### **Avec un choix judicieux de mot-clé, votre référencement naturel sera plus facile à mettre en place.**

Voici quelques outils qui vous permettront de choisir les bons mots-clés :

- Keyword Everywhere
- Semrush
- Ubersuggest

AnswerThePublic

# *Produire du contenu optimisé pour remonter en 1ÈRE page*

Une fois les mots-clés bien définis, il vous faudra produire du contenu qui réponde directement aux utilisateurs ayant tapé vos requêtes cibles dans leur moteur de recherche. Pour cela, commencez par optimiser les pages existantes en les enrichissant. Puis, créez du nouveau contenu, toujours dans le but de répondre aux problématiques de votre audience.

#### **Produire du contenu de qualité est le meilleur moyen d'optimiser votre positionnement.**

Voici maintenant la liste des 10 étapes à suivre pour créer un contenu optimisé :

- **Définir le besoin** de votre audience
- **Recenser les mots-clés** relatifs à ce besoin
- **Choisir les requêtes** sur lesquelles vous positionner
- **Optimiser le contenu** existant
- **Créer du nouveau contenu** pertinent et unique
- Y intégrer les mots-clés
- Optimiser l'URL, le titre et les images
- Ajouter des **liens externes de qualité**
- **Créer des liens internes** renvoyant vers d'autres contenus pertinents
- **Adapter votre contenu** à tout type d'écran

### *Travaillons ensemble sur votre stratégie SEO*

Pour vous accompagner, nous vous aidons à mettre en place votre référencement naturel grâce à ces prestations :

- [Formation Optimiser son référencement naturel \(SEO\)](https://expertisme.com/formations-digitales/formations-referencement/formation-optimiser-son-referencement-naturel-seo/)
- Création de contenu optimisé
- Audit technique
- Netlinking

### *L'avis de l'expert SEO*

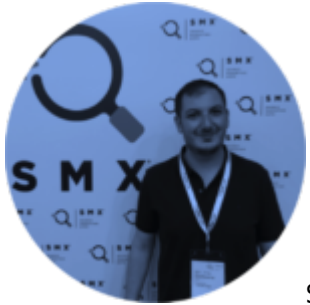

Si le référencement naturel est encore obscur pour vous, n'hésitez pas à [vous former](https://expertisme.com/formations-digitales/formations-referencement/formation-optimiser-son-referencement-naturel-seo/) [sur le sujet,](https://expertisme.com/formations-digitales/formations-referencement/formation-optimiser-son-referencement-naturel-seo/) ou à déléguer cette mission à des professionnels.

Le référencement naturel est une technique d'optimisation sur du long terme. A chaque changement d'algorithme chez Google, il sera nécéssaire de revoir sa stratégie et d'adapter son site selon les nouvelles exigences.

Avant de vous lancer dans l'optimisation profonde d'un site, je recommande de lancer un [audit technique de](https://www.expertisme.com/referencement-seo-sea/) [SEO](https://www.expertisme.com/referencement-seo-sea/). Cette analyse poussée, permet de réaliser une cartographie à l'instant T de la visibilité et de la performance des pages de votre site. Cette analyse, permet entre autre d'orienter le travail d'optimisation à réaliser, et de prendre les bonnes décisions avant de modifier votre site Internet.

**[Contactez-nous](https://expertisme.com/contact/) pour nous faire part de votre besoin, nous serons ravis d'échanger avec vous pour vous apporter une solution sur-mesure.**